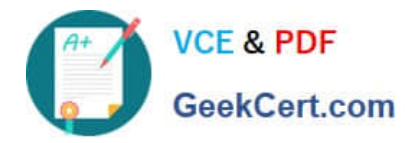

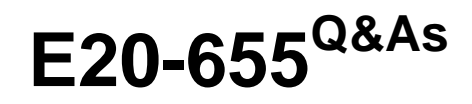

Isilon Specialist Exam for Platform Engineers

# **Pass EMC E20-655 Exam with 100% Guarantee**

Free Download Real Questions & Answers **PDF** and **VCE** file from:

**https://www.geekcert.com/e20-655.html**

100% Passing Guarantee 100% Money Back Assurance

Following Questions and Answers are all new published by EMC Official Exam Center

**C** Instant Download After Purchase **83 100% Money Back Guarantee** 

- 365 Days Free Update
- 800,000+ Satisfied Customers

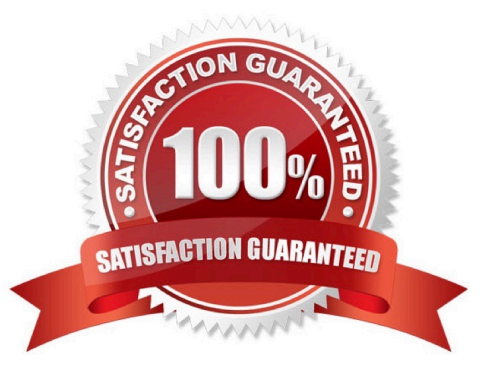

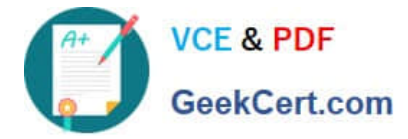

#### **QUESTION 1**

What is the expected displayed output after running "isi devices -d 3"?

- A. Displays the bay, Lnum, da, Serial number, and health status for each drive in node 3.
- B. Displays the individual detailed status information for drive 3 on each node in the cluster
- C. Displays the individual detailed status information for drive 3 on the node you are connected to
- D. Displays the drive controller status and individual drive connectivity status for node 3

Correct Answer: A

#### **QUESTION 2**

What would the "tracert" command help determine when troubleshooting client connection issues?

- A. Identify whether multiple paths exist and if one is down
- B. Can measure RTT and Whois information
- C. Tests IP connectivity and Dead Gateway Detection D. The current TCP/IP configuration from the client

Correct Answer: A

#### **QUESTION 3**

A customer has a cluster on which round robin link aggregation has been implemented. The customer reports that throughput has decreased since implementation. What is the likeliest explanation for the result?

- A. Packets may arrive out of order and need reordering at the client side.
- B. Packets are being lost on each node\\'s second interface and need retransmission.
- C. The client side also needs to be configured to handle round robin link aggregation.
- D. The switch needs to reroute each alternating packet, introducing latency.

Correct Answer: A

## **QUESTION 4**

A customer needs to upgrade their 6 node Isilon cluster from OneFS 7.0 to OneFS 7.1 with minimal disruption.

What would be the best way to upgrade the cluster?

A. Perform a simultaneous upgrade of all nodes

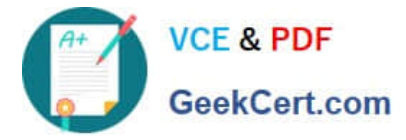

- B. Perform a rolling upgrade of all nodes
- C. Perform a simultaneous upgrade of 1 node at a time
- D. Perform a rolling upgrade of 2 nodes at a time

Correct Answer: A

### **QUESTION 5**

You are looking at a cluster event which has an Ancestry of 1.215 and a Instance ID of 1.260. What fact about the event can be derived from this information?

- A. 1.260 is a coalesced event
- B. The event is from the Node Status category
- C. Event 1.215 was quieted, which triggered event 1.260
- D. Event 1.215 has been canceled

Correct Answer: A

[Latest E20-655 Dumps](https://www.geekcert.com/e20-655.html) [E20-655 VCE Dumps](https://www.geekcert.com/e20-655.html) [E20-655 Braindumps](https://www.geekcert.com/e20-655.html)